# **Address:**

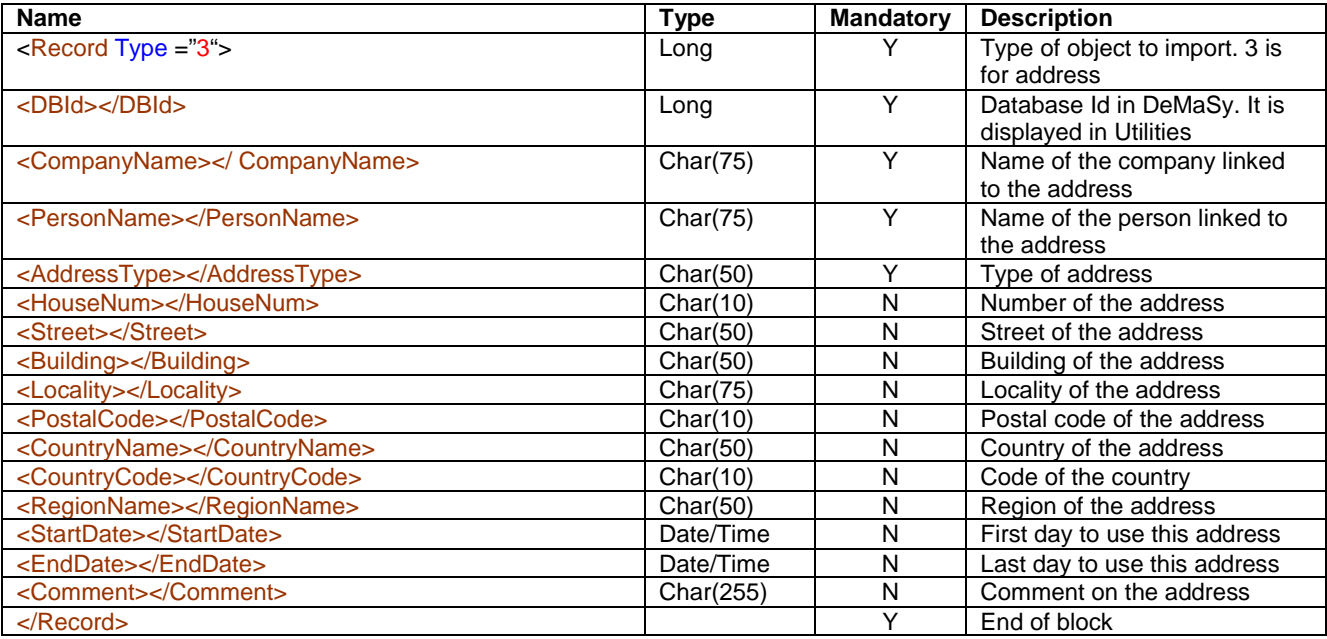

# **Client invoice (header):**

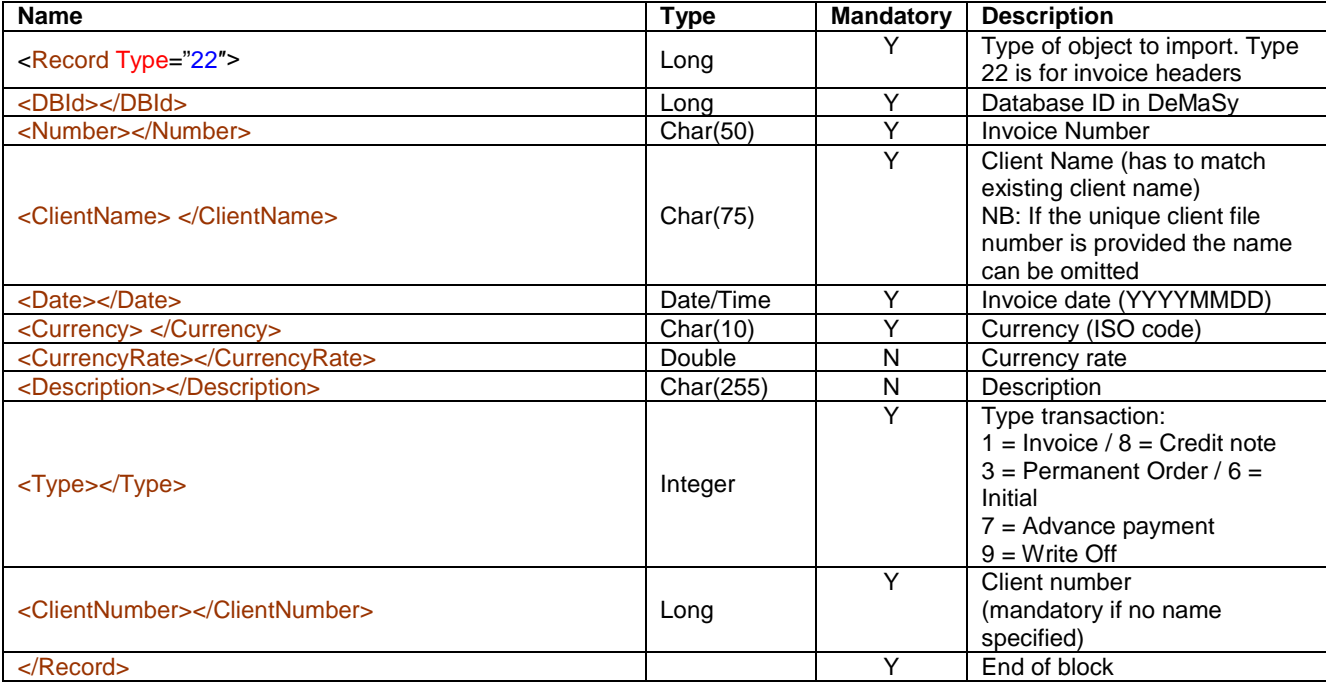

# **Client invoice (detail):**

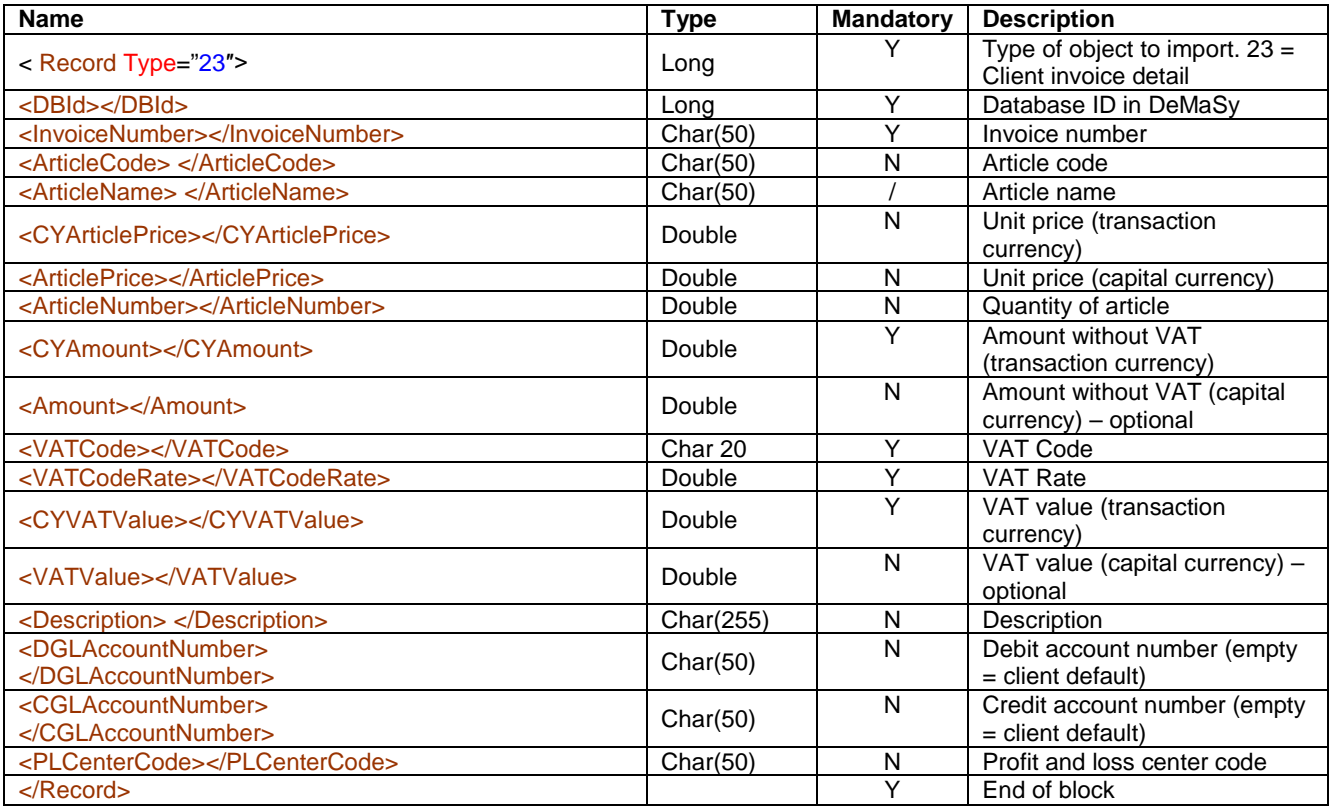

# **Client:**

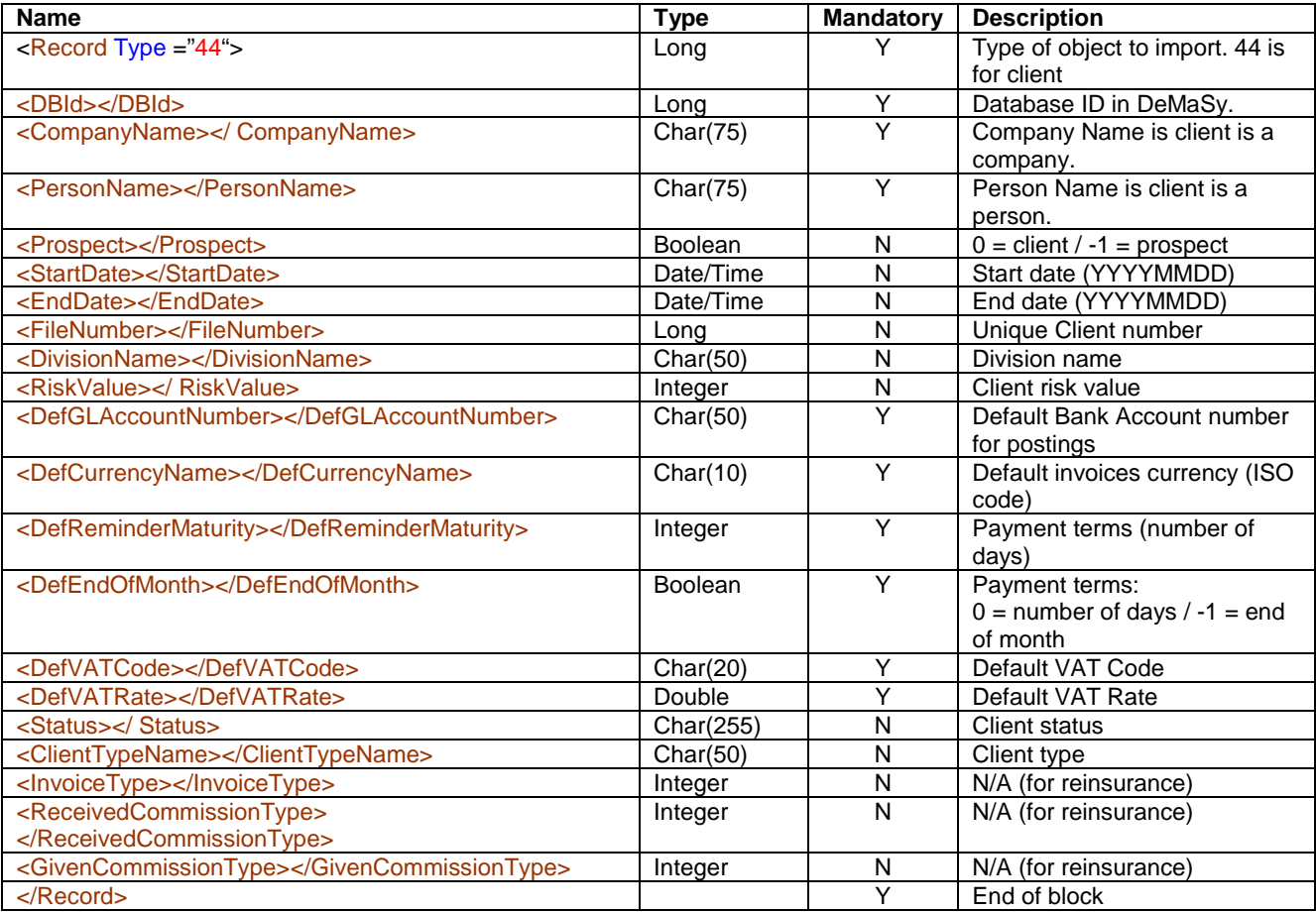

#### **Company:**

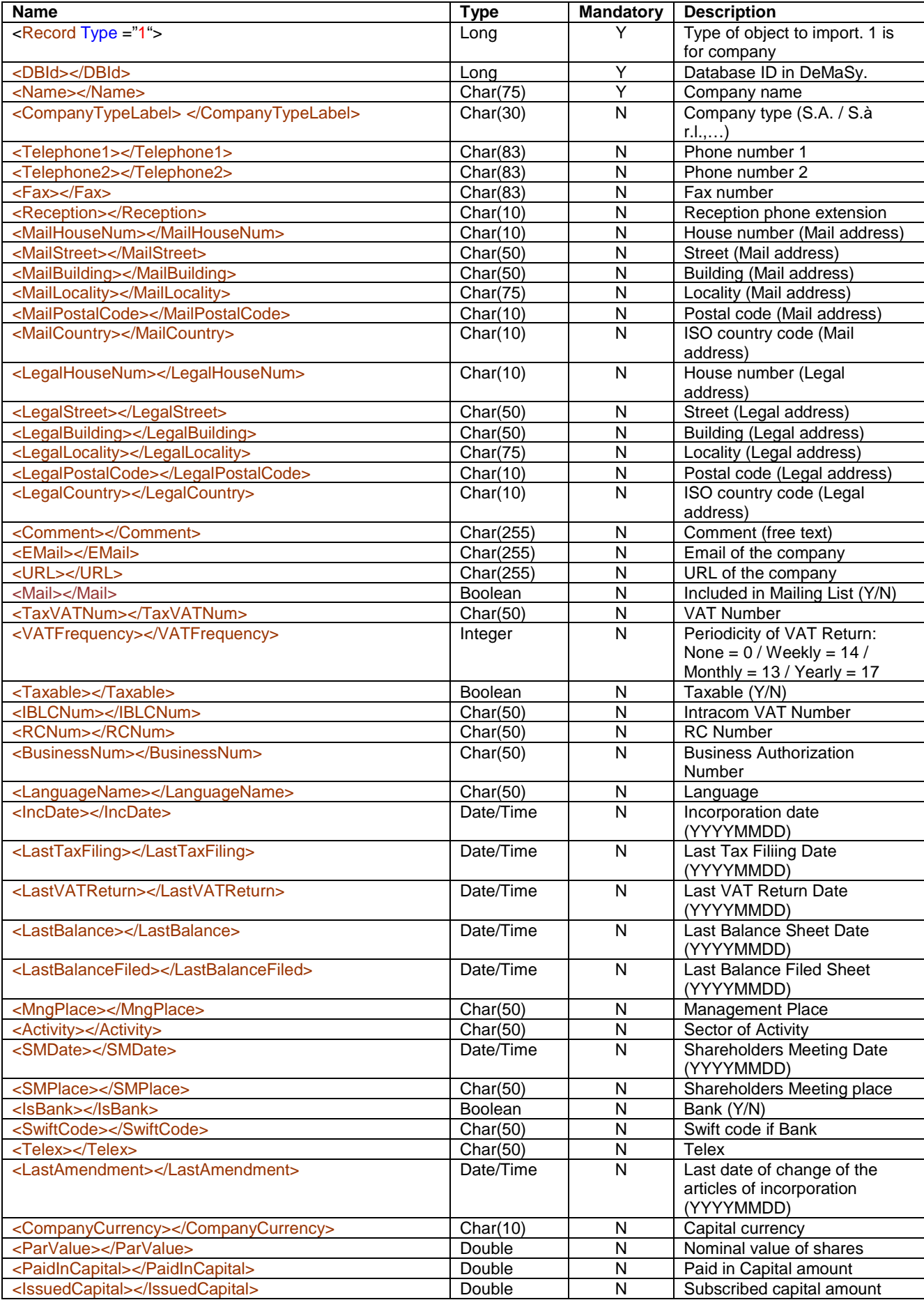

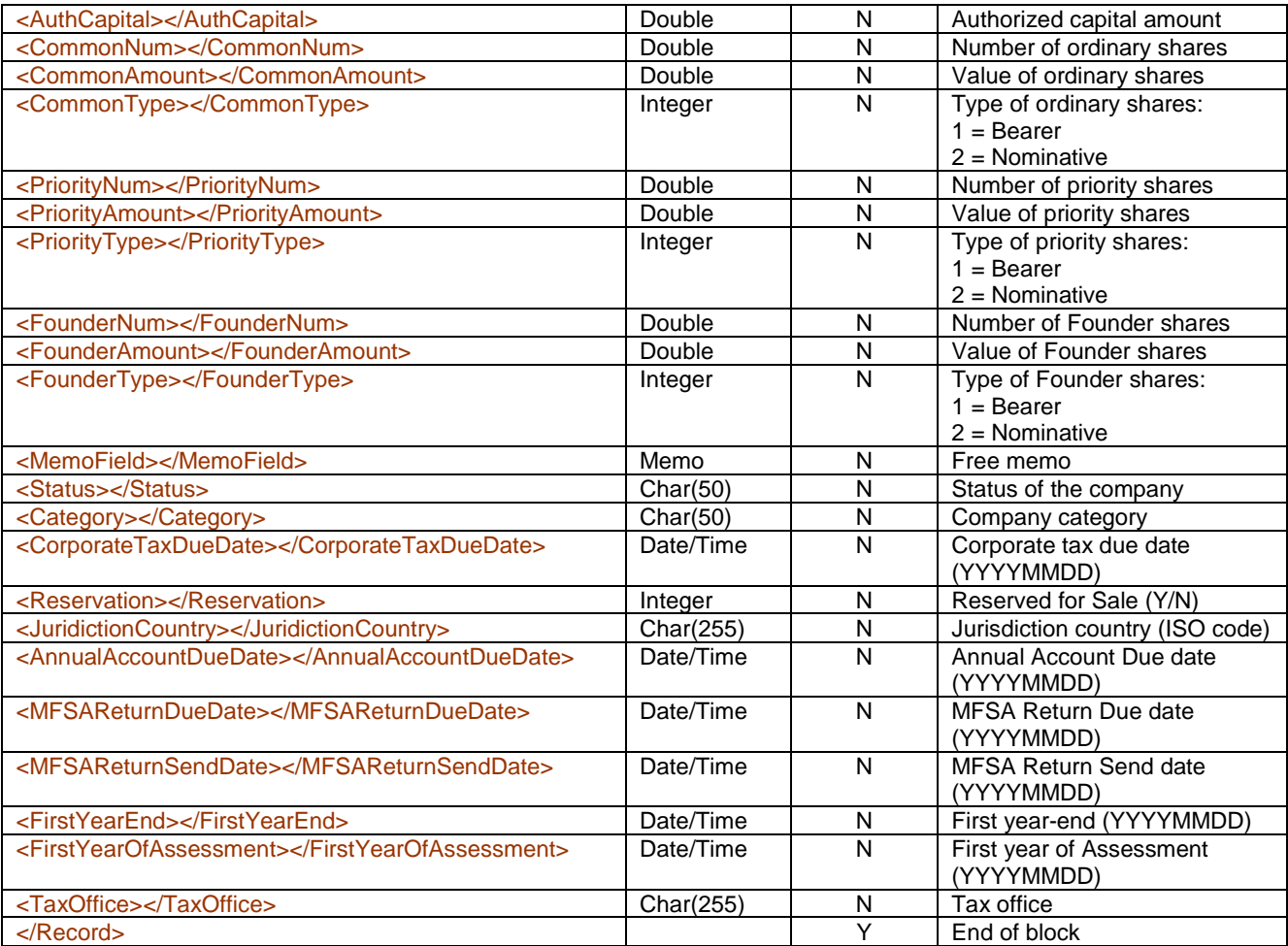

## **Email address:**

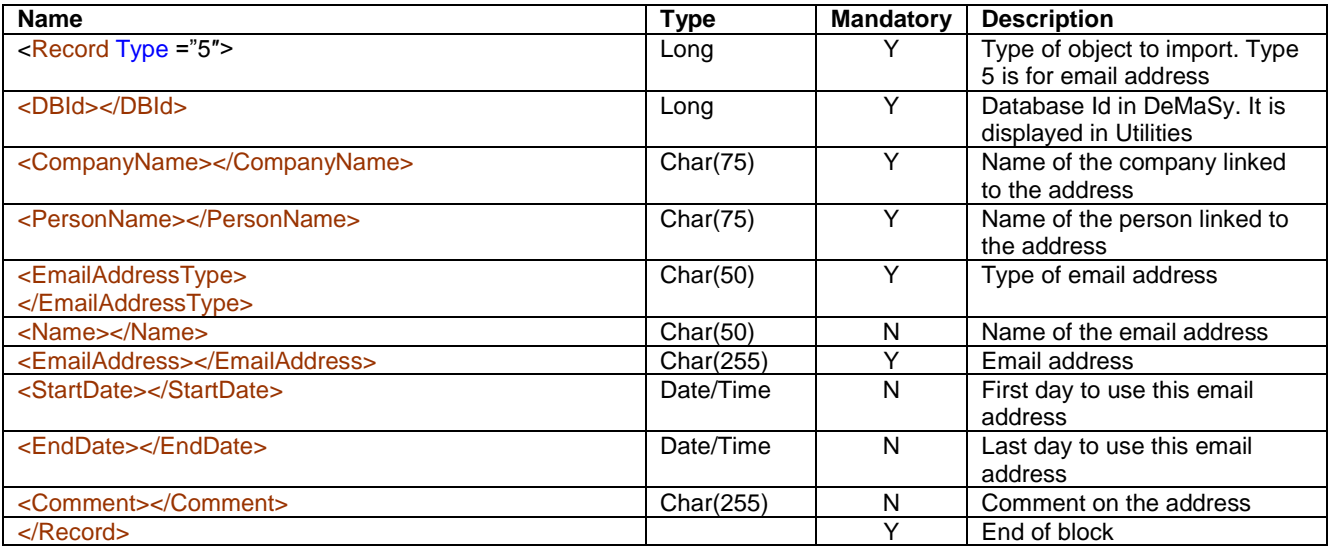

## **General ledger account currency:**

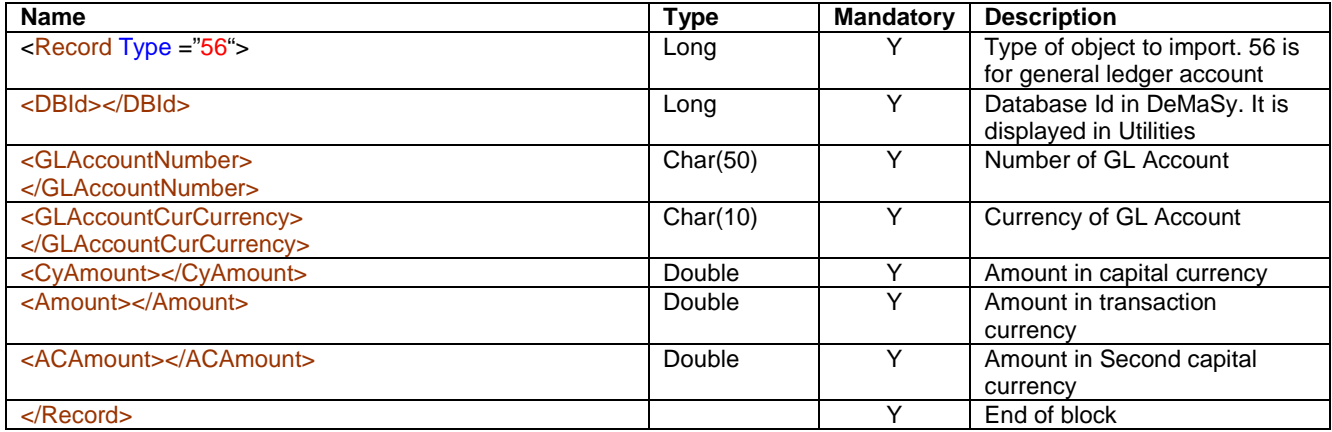

## **General ledger account:**

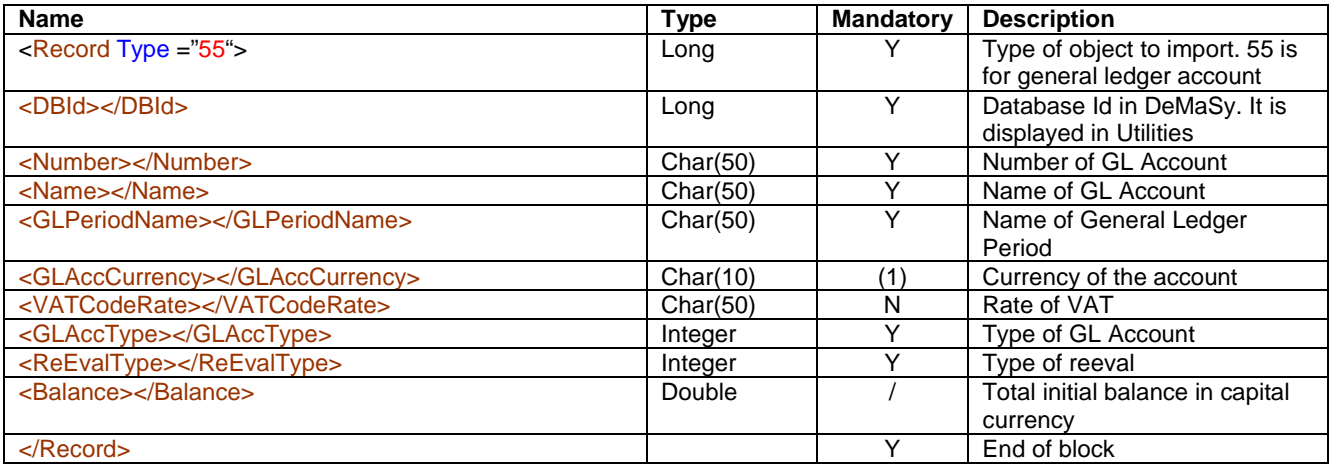

(1) Required only for financial accounts.

If this information is not provided, it will be considered as the capital currency.

#### **General ledger period :**

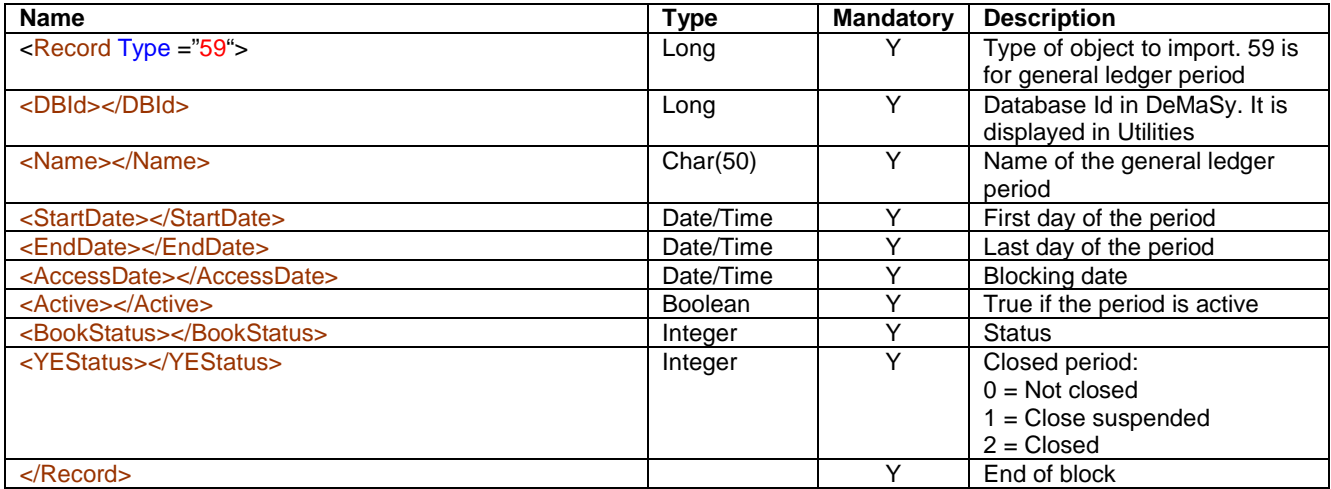

# **General ledger year end balance:**

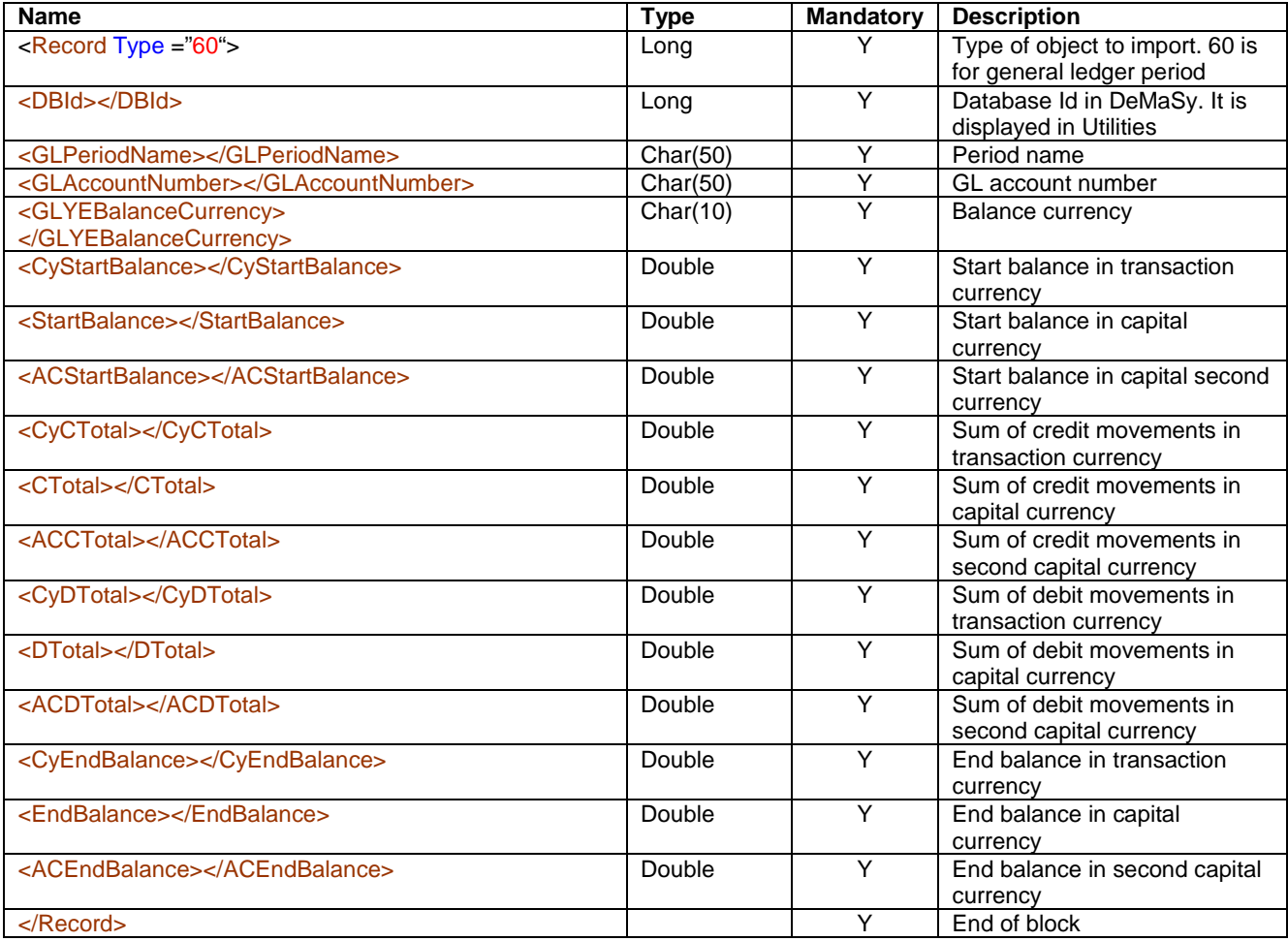

## **Person:**

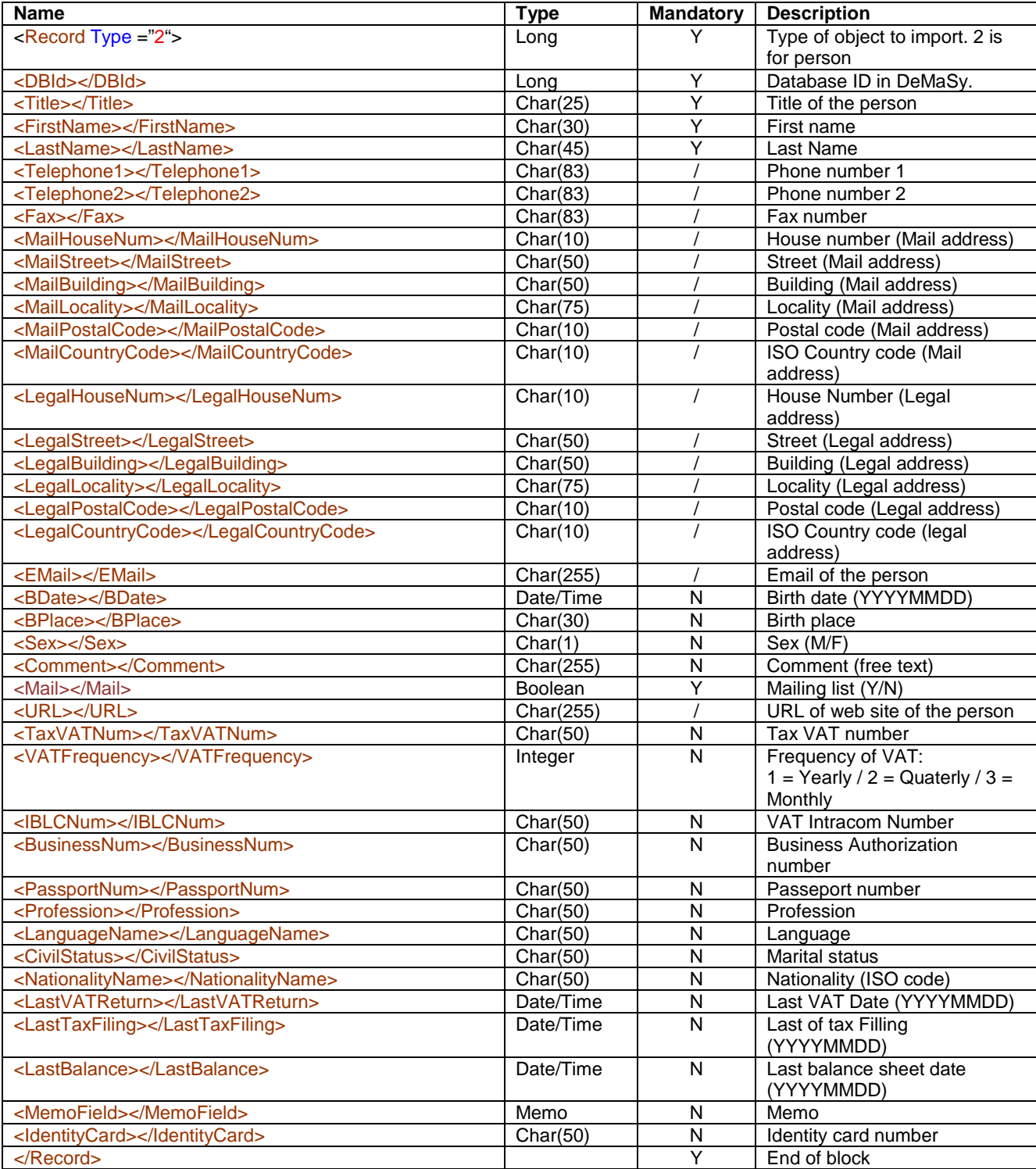

## **Phone:**

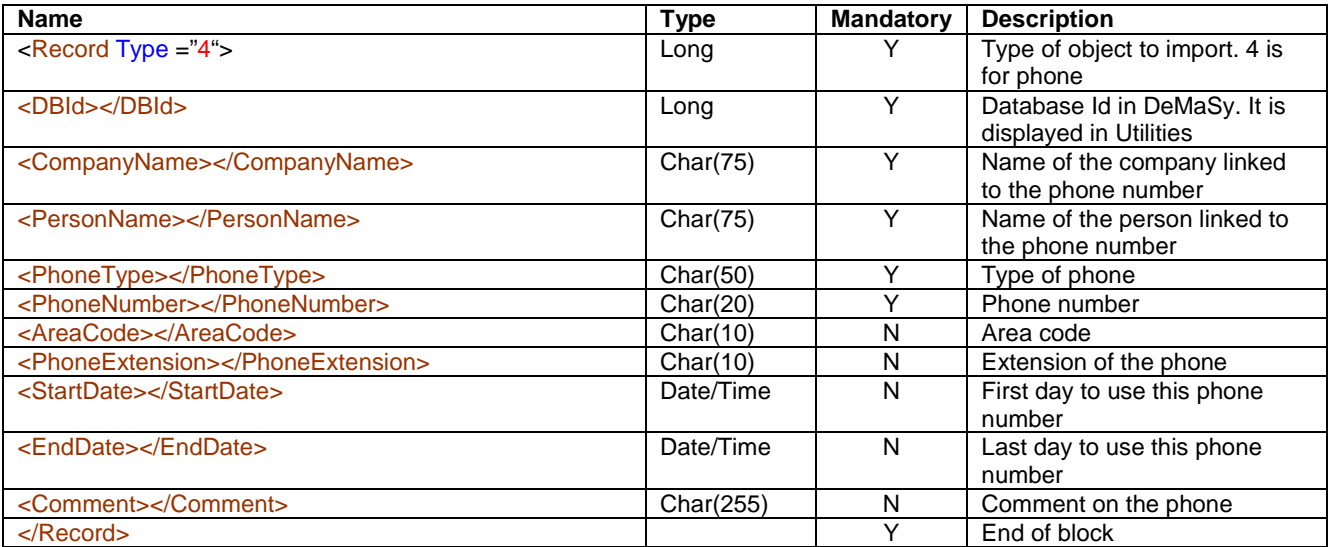

#### **Supplier invoice (header):**

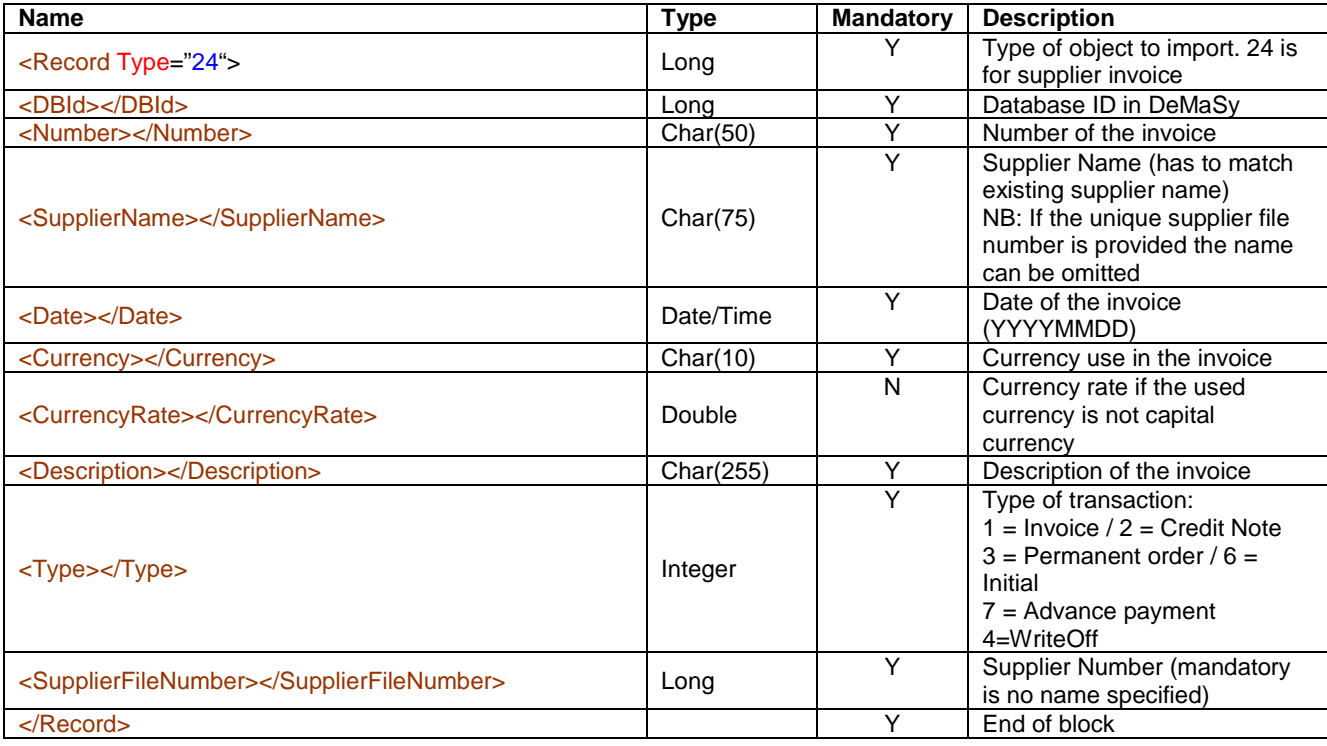

## **Supplier invoice (detail):**

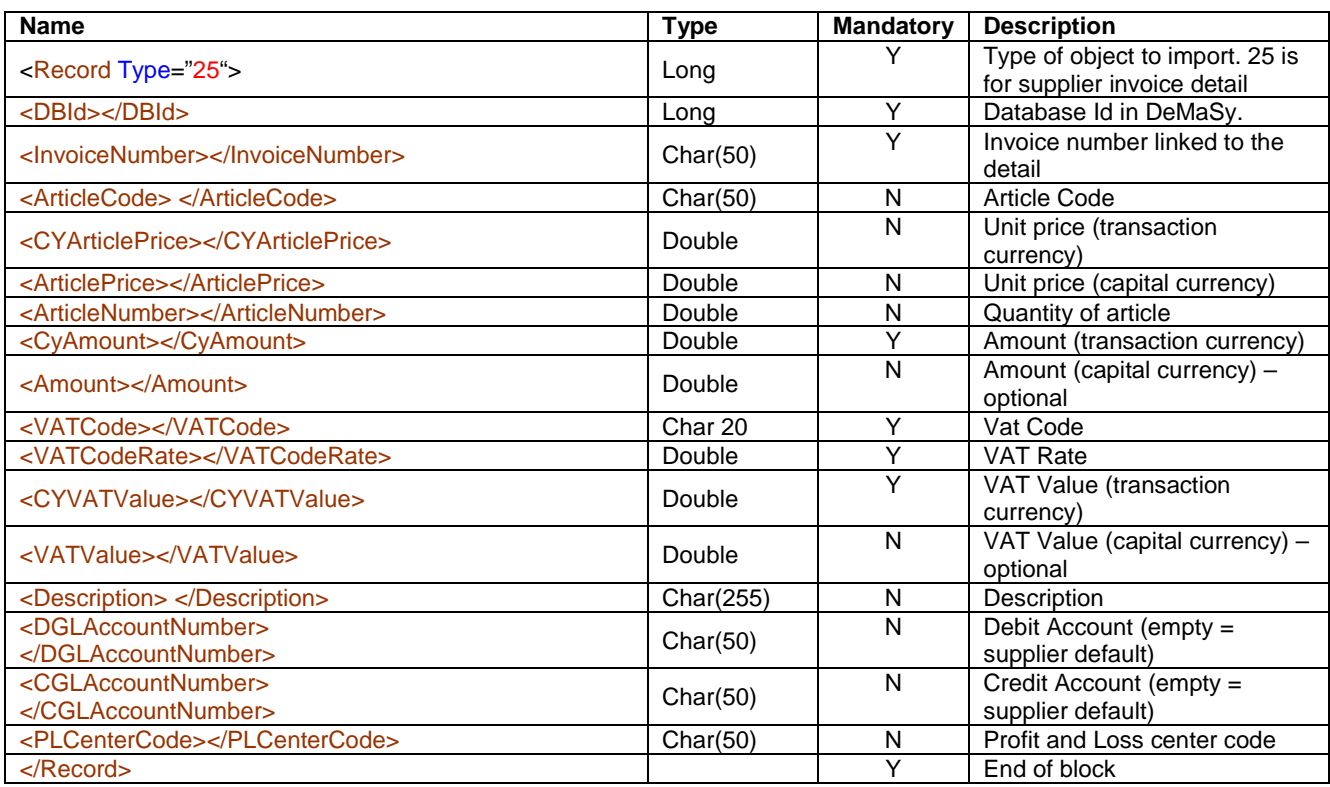

1. If an article code is specified, an article price and an article number must be specified.

- 2. The Amount must be equal to the ArticleNumber \* ArticlePrice
- 3. The CyAmount must be equal to the ArticleNumber \* CyArticlePrice
- 4. The VATValue must be equal to the Amount \* VATCodeRate / 100.
- 5. The CyVATValue must be equal to the CyAmount \* VATCodeRate / 100.
- 6. If the DGLAccountNumber is specified and not the CGLAccountNumber the CGLAccountNumber will be replaced by the supplier account specified in the options. As counterpart the expenses account will be used according to the default logic for the supplier expenses account .
- 7. If the CGLAccountNumber is specified and not the DGLAccountNumber the DGLAccountNumber will be replaced by the supplier account specified in the options. As counterpart the expenses account will be used according to the default logic for the supplier expenses account .
- 8. If the 2 Accounts are specified, one of the two accounts must be the supplier general ledger account.
- 9. If there is no account specified the system will use as the following defaults: Invoice:  $D =$  default expenses account  $\angle C =$  supplier account Credit Note:  $D =$  supplier account /  $C =$  default expenses account.

# **Supplier:**

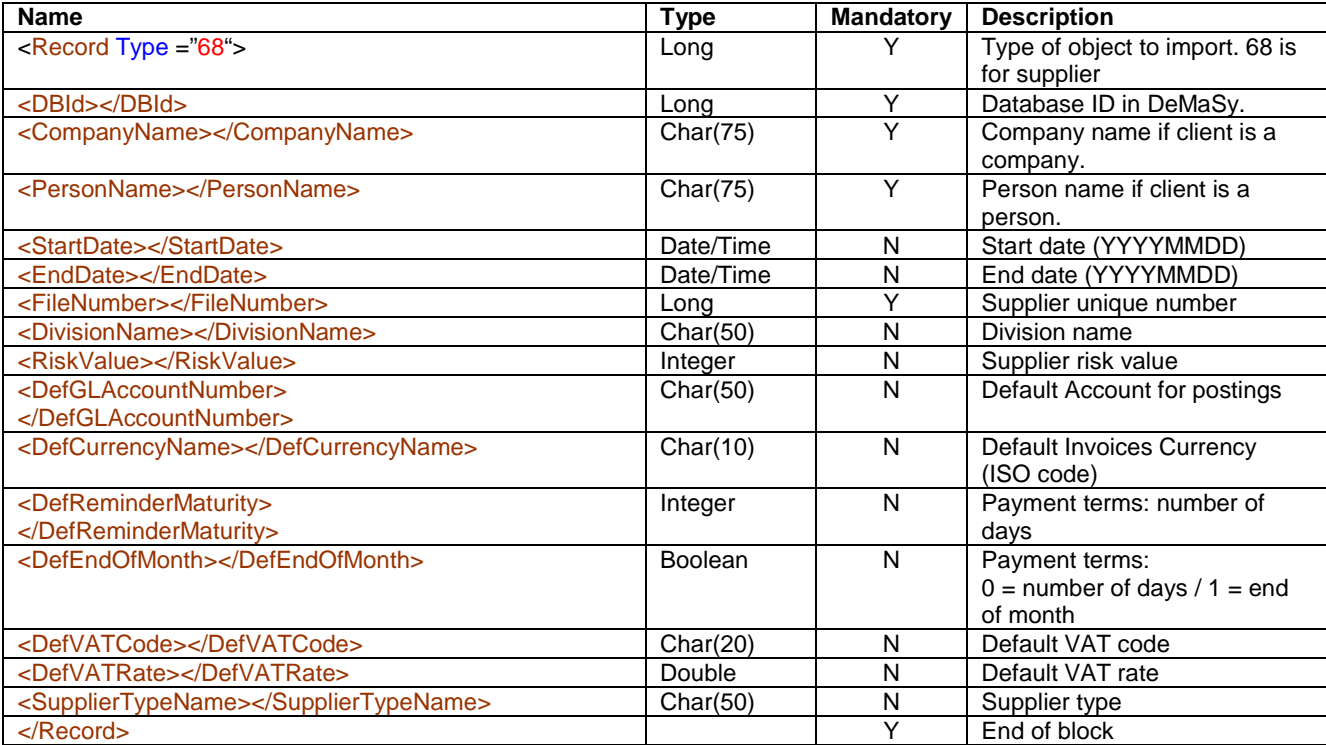